### <span id="page-0-0"></span>Software in bibliographies with  $biblatex$ -software

Roberto Di Cosmo Director, Software Heritage

May 5th, 2020

# Software Heritage

THE GREAT LIBRARY OF SOURCE CODE

# <span id="page-1-0"></span>**Outline**

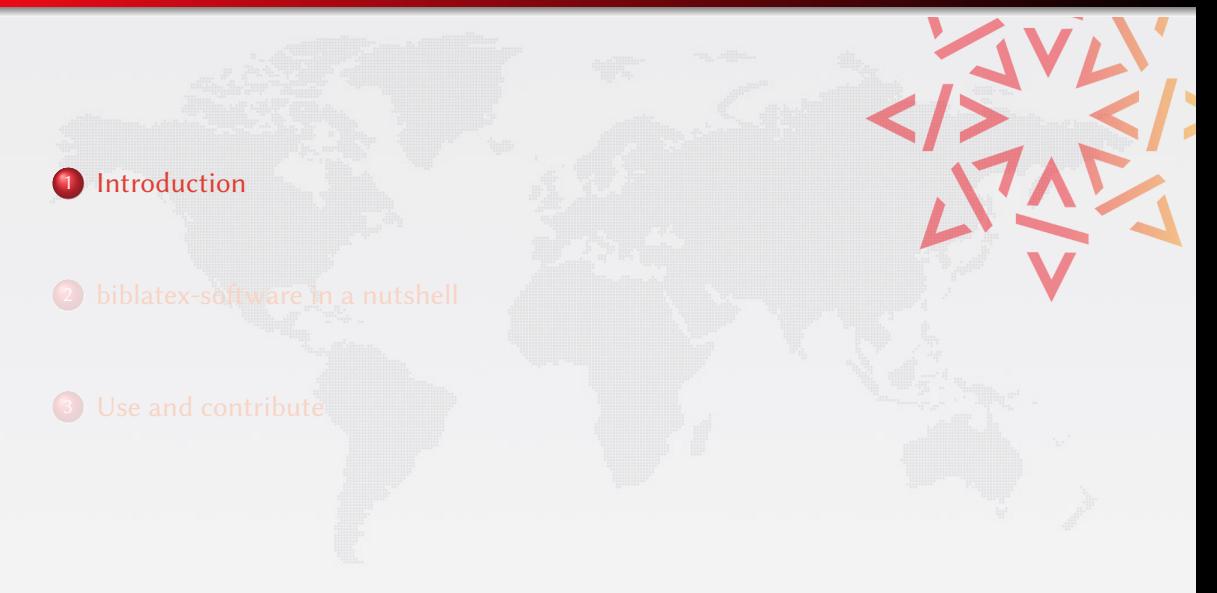

# Software at Inria

### Inria (<https://www.inria.fr>)

- $\bullet$  French national research institution for digital sciences (CS, applied Maths, ...)
- 200 teams federating some 3500 researchers
- $\bullet$  1000+ open source software projects over 50 years

### The software citation working group

Contributors Pierre Alliez, Roberto Di Cosmo, Benjamin Guedj, Alain Girault, Mohand-Said Hacid, Arnaud Legrand, Xavier Leroy, Nicolas Rougier, Manuel Serrano

Outputs P. Alliez, R. Di Cosmo, B. Guedj, A. Girault, M. Hacid, A. Legrand, N. Rougier, Attributing and Referencing (Research) Software: Best Practices [and Outlook From Inria](https://dx.doi.org/10.1109/MCSE.2019.2949413), Computing in Science and Engineering, 22 (1), 2020. DOI: 10.1109/MCSE.2019.2949413

 $\bullet$  biblatex-software : software bibitems for BibLaTeX

# BibTeX/BibLaTeX reminder

### BibTeX

Bibliographic format widely used in the scholarly world by LATEX users to store and exchange bibliographic information.

At Inria it is used to generate bibliographies for the activity reports of 200 teams

#### BibLaTeX

Modern LATEX package (and tool set) that produces rich bibliographies from BibTeX entries

#### State of software:

No support for software in BibTeX/BibLaTeX up to now:

BibLaTeX has a @software bibitem, that is treated like @misc

### <span id="page-4-0"></span>**Outline**

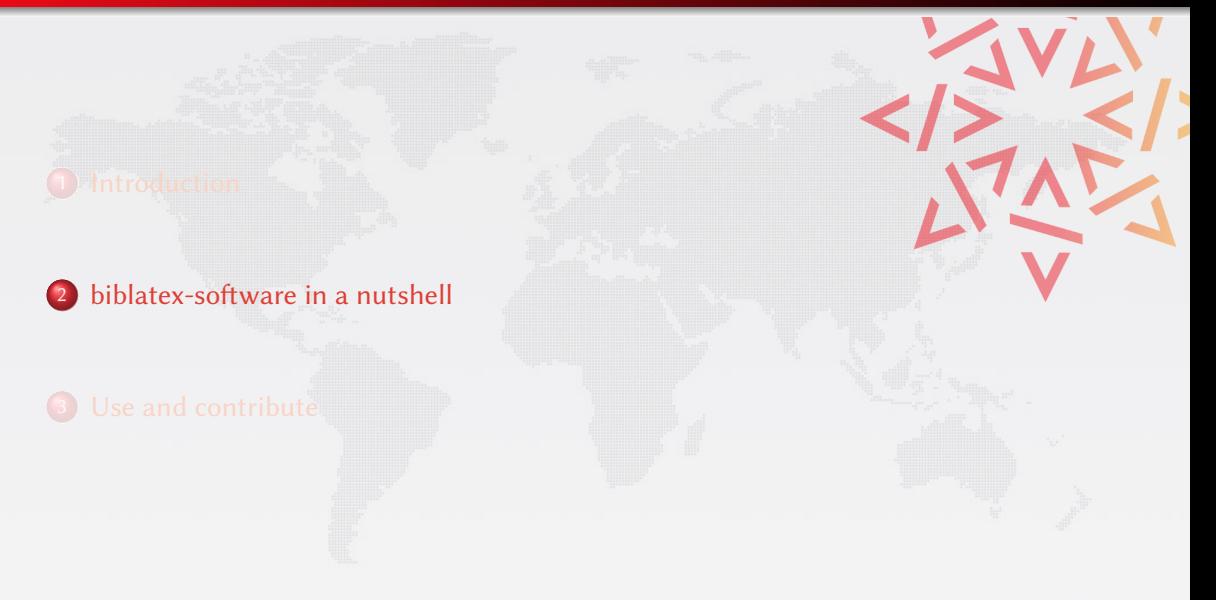

### Four new bibliographic entries

@software Computer software. Required fields: author / editor, title, url, year

 $@$ softwareversion A specific version of a software. Required fields: author / editor, title, url, version, year

@softwaremodule A specific module of a larger software project. Required fields: author, subtitle, url, year

@codefragment A code fragment (e.g. a specific algorithm in a program or library). Required fields: url

#### Inheritance

softwareversion, softwaremodule and codefragment entries can inherit missing fields from entries designated via the crossref field

### Four new software-specific fields

license list (literal). The license/s of the title in SPDX format.

introducedin field (literal). If this is a software module or fragment, the version of the containing project where it has been first introduced.

repository field (uri). The url of the code repository (e.g on GitHub, GitLab).

swhid field (verbatim). The identifier of the digital object (a.k.a the software artifact itself). The intrinsic identifier of the item is an swh-id (swh:cnt for a content, swh:dir for a directory, swh:rev for a revision, swh:rel for a release, etc.). See [the SWH-ID specification.](https://docs.softwareheritage.org/devel/swh-model/persistent-identifiers.html)

Two more new software-specific fields for HAL

 $hal\_id$  field (verbatim). A digital identifier for the software record including its description and metadata on HAL.

hal version field (verbatim). The version of the HAL software record.

# Examples are worth a thousand words

#### Software, Softwareversion and Softwaremodule

```
@software {cgal,
title = {The Computational Geometry Algorithms Library},
author = {{The CGAL Project}},
editor = {CGAL} Editorial Board}}.
year = 1996.url = {https://cgal.org/}}
@softwareversion{cgal:5-0-2,
\csc{r} = \csc{r}version = \{\{5.0.2\}\}\,url = {https://docs.cgal.org/5.02},year = 2020.swhid = {swh:1:rel:636541bbf6c77863908eae744610a3d91fa58855;
       origin=https://github.com/CGAL/cgal/}
}
@softwaremodule{cgal:lp-gi-20a,
crossref = \{cgal: 5-0-2\},
author = {Menelaos Karavelas},
subtitle = {{2D} Voronoi Diagram Adaptor},
license = {GPL},
introducedin = {cgal:3-1},url = {https://doc.cgal.org/5.0.2/Manual/packages.html#PRgVoronoiDiagram2},}
```
R

F

R

[Software] The CGAL Project, The Computational Geometry Algorithms Library (Coordinated by CGAL Editorial Board), 1996. url: <https://cgal.org/>.

[SOFTWARE RELEASE] The CGAL Project, The Computational Geometry Algorithms Library version 5.0.2 (Coordinated by CGAL Editorial Board), 2020. URL: <https://docs.cgal.org/5.02>, swнip: ([swh:1:rel:636541bbf6c77863908eae7](http://archive.softwareheritage.org/swh:1:rel:636541bbf6c77863908eae744610a3d91fa58855; origin=https://github.com/CGAL/cgal/) [44610a3d91fa58855;origin=https://github.com/CGAL/cgal/](http://archive.softwareheritage.org/swh:1:rel:636541bbf6c77863908eae744610a3d91fa58855; origin=https://github.com/CGAL/cgal/)i.

[SOFTWARE MODULE] M. Karavelas, "2D Voronoi Diagram Adaptor", part of The Computational Geometry Algorithms Library version 5.0.2 (Coordinated by CGAL Editorial Board), 2020. LIC: GPL. URL: <https://doc.cgal.org/5.0.2/Manual/packages.html#PkgVoronoiDiagram2>, swhip: ([swh:1:rel:6](http://archive.softwareheritage.org/swh:1:rel:636541bbf6c77863908eae744610a3d91fa58855; origin=https://github.com/CGAL/cgal/)) [36541bbf6c77863908eae744610a3d91fa58855;origin=https://github.com/CGAL/cgal/](http://archive.softwareheritage.org/swh:1:rel:636541bbf6c77863908eae744610a3d91fa58855; origin=https://github.com/CGAL/cgal/)i.

Texts in blue are clickable links, try them!

# Examples are worth a thousand words, cont'd

#### Software, Softwareversion and Codefragment

```
@software {parmap,
 title = {The Parmap 1}author = {Di Cosmo, Roberto and Marco Danelutto},
 year = {2012}.institution = {{University Paris Diderot} and {University of Pisa}},
 url = {https://rdicosmo.github.io/paramap/},license = {LGPL-2.0}.
}
@softwareversion {parmap-0.9.8,
 version = {0.9.8},
 swhid = {swh:1:rev:0064fbd0ad69de205ea6ec6999f3d3895e9442c2;
  origin=https://gitorious.org/parmap/parmap.git},
 crossref = {parama}}
@codefragment {simplemapper,
 subtitle = {Core mapping routine},
 swhid = {swh:1:cnt:d5214ff9562a1fe78db51944506ba48c20de3379;
 origin=https://gitorious.org/parmap/parmap.git;
  anchor=swh:1:rev:0064fbd0ad69de205ea6ec6999f3d3895e9442c2;path=/parmap.ml;lines=101-143},
 crossref = {paramap-0.9.8}}
```
### **Output**

R

F

[SOFTWARE] R. Di Cosmo and M. Danelutto, The Parmap library, 2012. University Paris Diderot and University of Pisa. Lic: LGPL-2.0. url: <https://rdicosmo.github.io/parmap/>, vcs: <https://github.com/rdicosmo/parmap/>

[SOFTWARE RELEASE] R. Di Cosmo and M. Danelutto, The Parmap library version 0.9.8, 2012. University Paris Diderot and University of Pisa. Lic: LGPL-2.0. url: <https://rdicosmo.github.io/parmap/>, vcs: <https://github.com/rdicosmo/parmap/>,swhup:/[swh:1:rev:0064fbd0ad69de205ea6ec6999f3d389](http://archive.softwareheritage.org/swh:1:rev:0064fbd0ad69de205ea6ec6999f3d3895e9442c2; origin=https://gitorious.org/parmap/parmap.git) [5e9442c2;origin=https://gitorious.org/parmap/parmap.git](http://archive.softwareheritage.org/swh:1:rev:0064fbd0ad69de205ea6ec6999f3d3895e9442c2; origin=https://gitorious.org/parmap/parmap.git)i.

F

[SOFTWARE EXCERPT] R. Di Cosmo and M. Danelutto, "Core mapping routine", from The Parmap library version 0.9.8, 2012. University Paris Diderot and University of Pisa. Lic: LGPL-2.0. url: <https://rdicosmo.github.io/parmap/>, vcs: <https://github.com/rdicosmo/parmap/>,swhup: ([swh:1:cnt:d5214ff9562a1fe78db51944506ba48c](http://archive.softwareheritage.org/swh:1:cnt:d5214ff9562a1fe78db51944506ba48c20de3379; origin=https://gitorious.org/parmap/parmap.git; anchor=swh:1:rev:0064fbd0ad69de205ea6ec6999f3d3895e9442c2;path=/parmap.ml;lines=101-143) [20de3379;origin=https://gitorious.org/parmap/parmap.git;anchor=swh:1:rev:0064fbd0ad](http://archive.softwareheritage.org/swh:1:cnt:d5214ff9562a1fe78db51944506ba48c20de3379; origin=https://gitorious.org/parmap/parmap.git; anchor=swh:1:rev:0064fbd0ad69de205ea6ec6999f3d3895e9442c2;path=/parmap.ml;lines=101-143) [69de205ea6ec6999f3d3895e9442c2;path=/parmap.ml;lines=101-143](http://archive.softwareheritage.org/swh:1:cnt:d5214ff9562a1fe78db51944506ba48c20de3379; origin=https://gitorious.org/parmap/parmap.git; anchor=swh:1:rev:0064fbd0ad69de205ea6ec6999f3d3895e9442c2;path=/parmap.ml;lines=101-143)i.

Texts in blue are clickable links, try them!

# biblatex-software: new options and support for other identifiers

Five new options to control typesetting of software related entries

- swlabels=truelfalse add a special label to software entries
- license=true|false show license information
- halid=true|false show the HAL identifier
- swhid=true|false show the SWHID identifier
- vcs=true|false show the repository URL

#### Adding other identifiers

- doi, hal\_id, shwid, vcs, url are built-in
- other identifiers are easy to add using eprint (see full documentation)

### <span id="page-12-0"></span>**Outline**

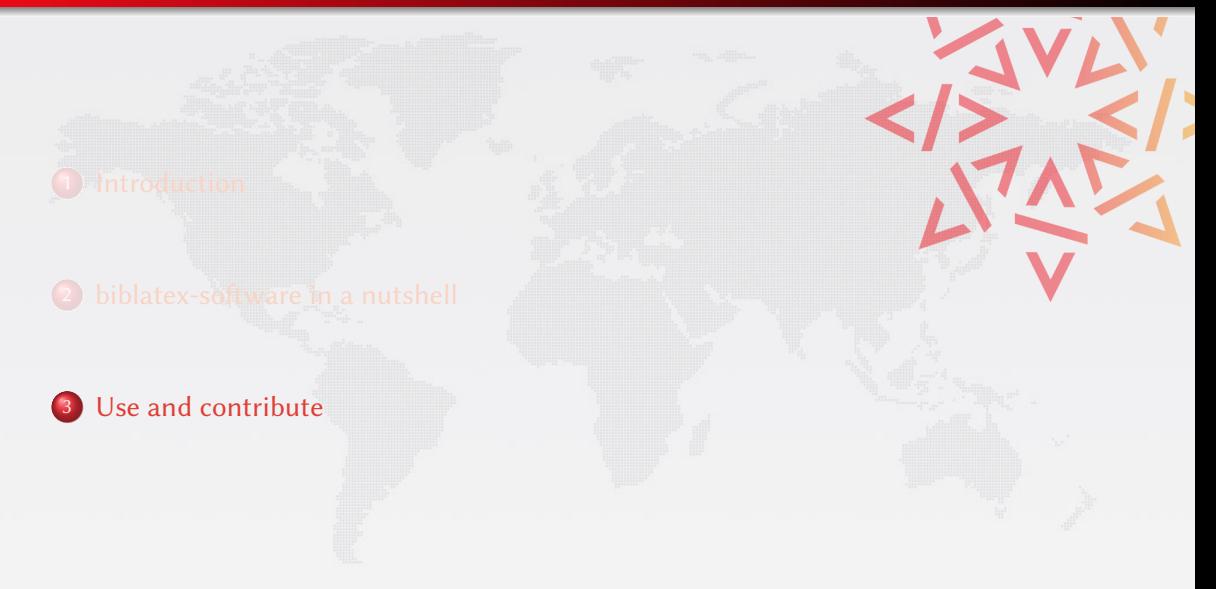

# A style extension compatible with all existing BibLaTeX style

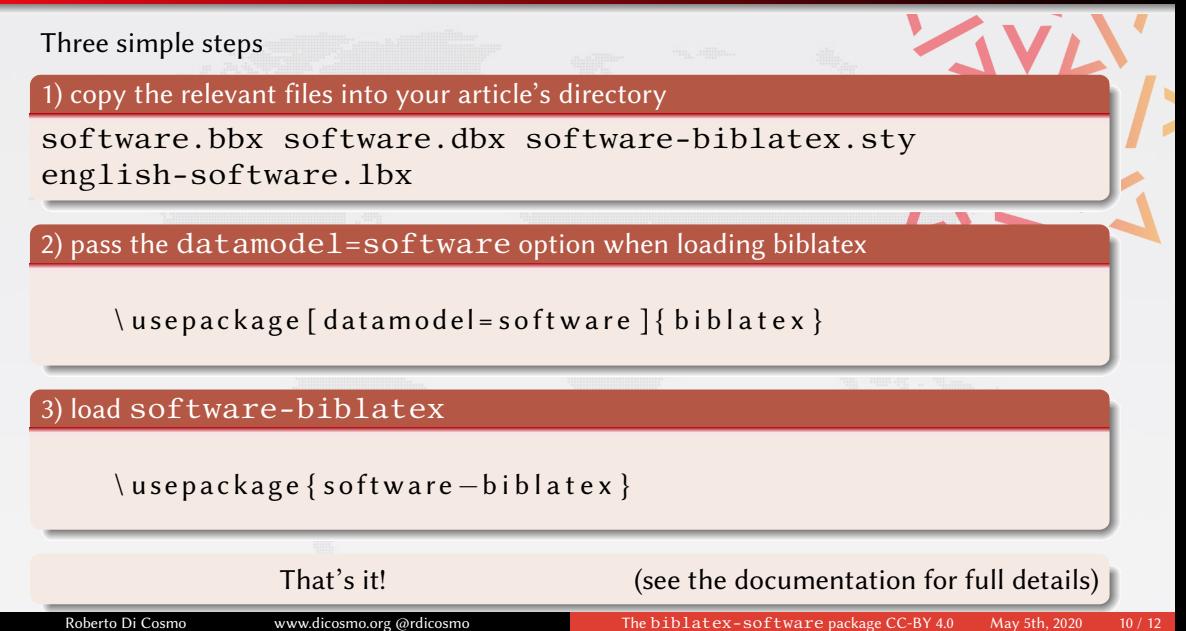

# Availability and contributions

### Distribution and documentation

biblatex-software is available on CTAN as

[https://www.ctan.org/tex-archive/macros/latex/contrib/bi](https://www.ctan.org/tex-archive/macros/latex/contrib/biblatex-contrib/biblatex-software) [blatex-contrib/biblatex-software](https://www.ctan.org/tex-archive/macros/latex/contrib/biblatex-contrib/biblatex-software)

- documentation in [software-biblatex.pdf](http://mirrors.ctan.org/macros/latex/contrib/biblatex-contrib/biblatex-software/software-biblatex.pdf)
- demo example in [sample-use-sty.pdf](http://mirrors.ctan.org/macros/latex/contrib/biblatex-contrib/biblatex-software/sample-use-sty.pdf)
- sample bibliography in [biblio.bib](http://mirrors.ctan.org/macros/latex/contrib/biblatex-contrib/biblatex-software/biblio.bib)

#### Development

contributions are welcome on

<https://gitlab.inria.fr/gt-sw-citation/bibtex-sw-entry>

# <span id="page-15-0"></span>Conclusion

F

F

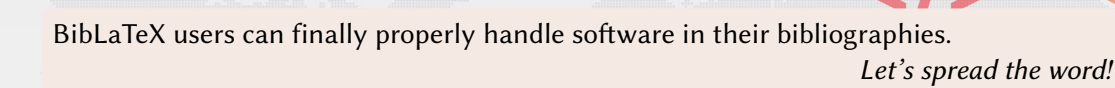

### Articles using biblatex-software and Software Heritage

R. Di Cosmo. "Archiving and referencing source code with Software Heritage". In: ICMS. Lecture Notes in Computer Science. to appear, preprint available. 2020. URL: <https://hal.archives-ouvertes.fr/hal-02526083>.

R. Di Cosmo and M. Danelutto. "[Rp] Reproducing and replicating the OCamlP3l experiment". OCaml. In: ReScience C 6.1 (2020). doi: [10.5281/zenodo.3763416](https://doi.org/10.5281/zenodo.3763416). url: <https://zenodo.org/record/3763416/files/article.pdf>.